## **Grande Prairie Regional College Administrative Technology Course Outline OA 1140A/B MS Office 2003, Core Level I (1.5) (0-0-2.5)**

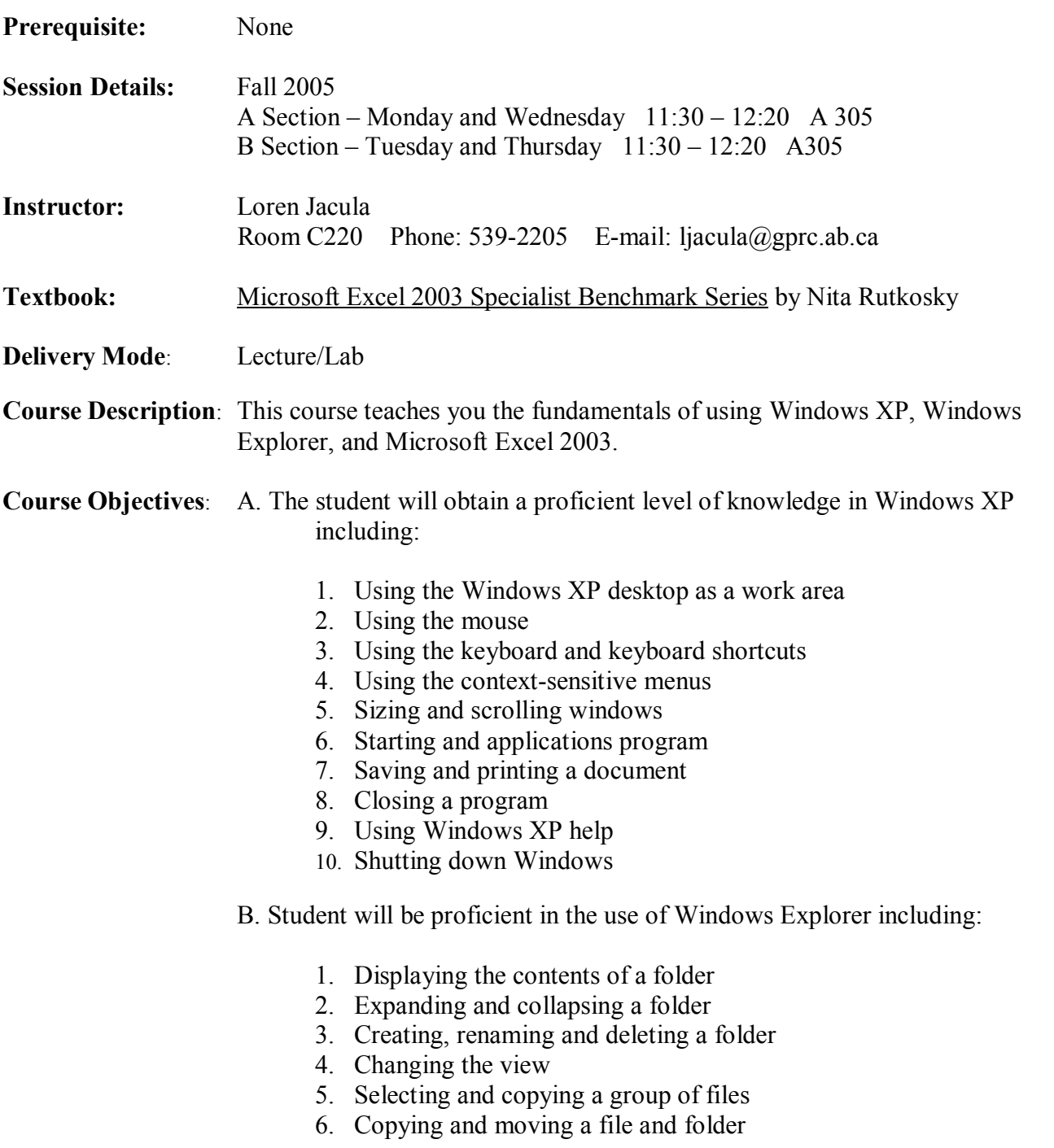

- C. Students will learn and practice effective electronic file management including:
	- 1. Coding files
	- 2. Selecting and moving files Formatting a disk
	- 3. Making backups
	- 4. Deleting files
	- 5. Organizing files
	- 6. Copying and moving files
	- 7. Renaming files
	- 8. Purging files
	- 9. Finding files
	- 10. Refreshing the view of the disk
	- 11. Deleting files
	- 12. Emptying the recycle bin
- D. Students will be proficient in the use of Excel 2002 including:
	- 1. Creating worksheets
	- 2. Modifying worksheets
	- 3. Printing workbooks
	- 4. Formatting worksheets
	- 5. Creating and applying ranges
	- 6. Using functions
	- 7. Using draw
	- 8. Using charts
	- 9. Saving spreadsheets as HTML
	- 10. Creating larger worksheets
	- 11. Creating worksheets based on assumptions

E. Students will use the Excel skills set to create the following types of documents:

- 1. Budgets
- 2. Marketing and sales reports
- 3. Invoices and purchase orders
- 4. Basic financial statements
- 5. Spreadsheet information for use of the Intranet/Internet

## **Grading:** The final course mark is determined from the following:

- $\geq 10\%$  from Assignments
- $\geq 20\%$  from Midterm 1 (Chs 1-4)
- $\geq 20\%$  from Midterm 2 (Chs 5-7)
- $\geq 20\%$  from the Term Project and Presentation
- $\geq 30\%$  from the Final Exam
- **Plagiarism:** The penalty for plagiarism is severe. It may consist of expulsion from the institution or receiving a grade of zero on a course.
- **Course Policy:** 1. Attendance is required and may be taken at each class. If you are ill, please call or e-mail your instructor. Excessive absences (more than 3) may result in a student being refused permission to write the final exam and therefore failing the course. See page 43 of Calendar.
	- 2. In-class tests, mid-terms, and final exams must be completed at the scheduled times. Failure to complete examinations at the scheduled times will result in a grade of zero (0).
	- 3. If you miss a class, have a classmate call you with your assignments. You are responsible for any work missed.
	- 4. Assignments are due on the dates set by the instructor.
	- 5. If you miss an inclass or homework assignment, you receive a zero (0) for that assignment. Some of these assignments may be unannounced before that date.
	- 6. All major assignments must be completed in order to complete a course. Keep your work up-to-date. If you are absent, phone your study partner to find out what work you missed. Study Partner's Name Study Partner's Phone Number

## **Read your Rights & Responsibilities in the College Calendar.**